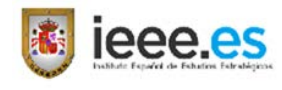

## **Extracto de las normas de presentación de originales**

**\_\_\_\_\_\_\_\_\_\_\_\_\_\_\_\_\_\_\_\_\_\_\_\_\_\_\_\_\_\_\_\_\_\_\_\_\_\_\_\_\_\_\_\_\_\_\_\_\_\_\_\_\_\_\_\_\_\_\_\_\_\_\_\_\_\_\_\_\_\_\_\_\_\_\_\_\_\_\_\_\_\_\_\_\_\_\_\_\_\_\_\_\_\_\_\_\_\_\_**

- **1. El autor remitirá la obra exclusivamente en soporte digital, en formato** *Word.* Esta será **original e inédita.** En las obras de colaboración de varios autores **el vocal/secretario realizará la unificación de las distintas colaboraciones**, remitiendo el documento unificado en un único archivo al IEEE, igualmente en formato *Word*.
- **2. Los originales se redactarán en idioma español**, según las normas ortográficas publicadas por la Real Academia Española en su *Ortografía de la lengua española* de 2010.
- **3.** En la primera página se incluirá el título de la obra en español e inglés y un resumen en ambos idiomas, de entre 100 y 200 palabras, así como las palabras clave y keywords, que permitan identificar fácilmente el contenido.
- **4.** Dichos originales serán **revisados mediante el uso de la herramienta** *Turnitin*, el servicio de prevención de plagio en internet usado como estándar por las universidades españolas.
- **5. El texto**, redactado en formato Word, letra Arial, tamaño 12, Interlineado a 1,5 y las páginas numeradas correlativamente se incluirá en un solo documento. La configuración de los márgenes de página de los trabajos es:
	- $\checkmark$  Izquierda: 3 cm.
	- $\checkmark$  Derecha: 1,5 cm.
	- $\checkmark$  Superior: 3 cm.
	- $\checkmark$  Inferior: 1,5 cm.
- **6.** El texto de la obra deberá llevar referenciadas las ilustraciones, las figuras y sus pies de foto. Las figuras (esquemas, algoritmos, cuadros, etc.) y tablas, con sus pies de foto, se entregarán por separado del texto, siempre en un documento aparte, aunque también pueden ser incluidas dentro de él.

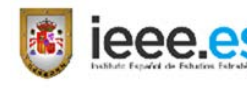

**7.** Se enviará en un archivo el texto y en tantos archivos como sean necesarios las tablas e imágenes, que se ajustarán a las instrucciones específicas incluidas en el Apéndice 2 de este documento.

**\_\_\_\_\_\_\_\_\_\_\_\_\_\_\_\_\_\_\_\_\_\_\_\_\_\_\_\_\_\_\_\_\_\_\_\_\_\_\_\_\_\_\_\_\_\_\_\_\_\_\_\_\_\_\_\_\_\_\_\_\_\_\_\_\_\_\_\_\_\_\_\_\_\_\_\_\_\_\_\_\_\_\_\_\_\_\_\_\_\_\_\_\_\_\_\_\_\_\_**

- **8. No obstante, en el original podrán mantenerse las imágenes incrustadas del**  *Word*, que deberán ir también en carpeta separada, como se ha especificado en el párrafo anterior.
- **9. Estructura del texto.** Los epígrafes o niveles que contenga el texto no se enumerarán. El índice servirá de guía en la maquetación, por lo que se debe diferenciar claramente la jerarquía de apartados que configuran la obra mediante el uso de los siguientes niveles:

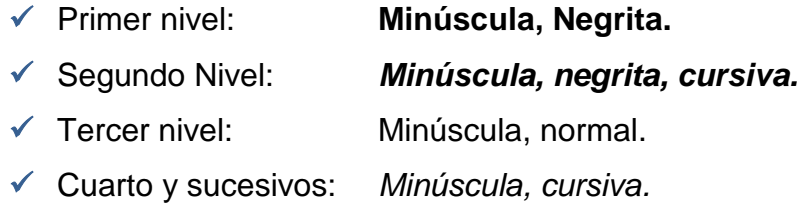

**10.**Se utilizará el sistema de **citas y referencias a pie de página**, en tipo de letra Arial, tamaño 10. El número de la referencia en el texto se colocará anteriormente al signo de puntuación, si lo hubiese. Se utilizará la herramienta de *Word*: "Insertar nota al pie" (Alt+Ctrl+O), de tal modo que aparecerá siempre en el texto la numeración de las referencias como superíndice.

 $\checkmark$  La nota al pie seguirá el modelo de los ejemplos que se adjuntan:

<sup>1. -</sup> SEGURA, Antoni, "Irak en la encrucijada", RBA Libros, Barcelona, 2003.

<sup>2. -</sup> PIZZI, Michael y SHABAAN, Nuha, "ISIS Builds Power Base Unchecked, Takes Over a-Raqqa", Syria: Direct, August 2013, http://syriadirect.org/news/isis-builds-power-base-uncheckedtakes-over-a-raqqa.

<sup>3. -</sup> VVAA, "Evolución del mundo árabe: tendencias", Cuaderno de Estrategia 168, IEEE, Madrid, 2014.

<sup>4. -</sup> Institute for Security Studies, "EU security and defence: core documents 2004", ISS, Chaillot Papers 75, febrero de 2005, disponible en http://www.isseu.org/chaillot/chai75.pdf. Fecha de la consulta 19.01.2011.

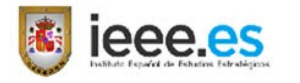

**11.El autor incluirá el título, cargo o filiación profesional que desea aparezca en el texto.** Seguirá en lo posible el siguiente ejemplo, adaptándolo a sus circunstancias:

**\_\_\_\_\_\_\_\_\_\_\_\_\_\_\_\_\_\_\_\_\_\_\_\_\_\_\_\_\_\_\_\_\_\_\_\_\_\_\_\_\_\_\_\_\_\_\_\_\_\_\_\_\_\_\_\_\_\_\_\_\_\_\_\_\_\_\_\_\_\_\_\_\_\_\_\_\_\_\_\_\_\_\_\_\_\_\_\_\_\_\_\_\_\_\_\_\_\_\_**

*Francisco José Berenguer Hernández Teniente Coronel del Ejército del Aire, DEM. Analista Principal del IEEE.*

#### **12.Extensión de la publicación**

- **Larga Duración:** (Cada uno de los capítulos de Monografías del CESEDEN, Cuadernos de Estrategia, Panorama Estratégico, Energía y Geoestrategia y Cuadernos de Historia Militar): 16.000 palabras.
- **Corta Duración:** (Cada uno de los capítulos del Panorama Geopolítico de los Conflictos y de los Documentos de Trabajo): 8.000 palabras.
- **Cooperación Nacional e Internacional:** Tendrán una extensión fijada de común acuerdo con el organismo con el que se colabora. (Se tomará como referencia la extensión de los GTI de Larga Duración).
- **Los artículos a publicar** en la Web del IEEE tendrán las siguientes extensiones:
	- **-** Informativo: 2.000 palabras.
	- **-** Análisis: 4.000 palabras.
	- **-** Opinión: 4.000 palabras.
	- Marco: 8.000 palabras.
	- **-** Investigación: Extensión variable.

 $\checkmark$  Las citadas extensiones podrán ser variadas a juicio del autor, pero sin exceder un 10% de la fijada con carácter general.

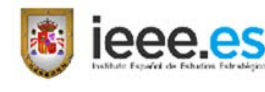

**13.Resumen de la obra.** Al objeto de catalogar las obras en el Catálogo *Web* de la Subdirección General de Publicaciones y Patrimonio Cultural, al remitir el original, es necesario adjuntar separado del mismo un fichero *Word* con un resumen, que contenga el contenido básico del documento sintetizando el asunto o materia de la que trata, con una extensión de entre 100 y 200 palabras. Esto es de aplicación exclusiva a los capítulos de los Panoramas, Energía y Geoestrategia, Cuadernos de Estrategia del IEEE y Monografías del CESEDEN.

**\_\_\_\_\_\_\_\_\_\_\_\_\_\_\_\_\_\_\_\_\_\_\_\_\_\_\_\_\_\_\_\_\_\_\_\_\_\_\_\_\_\_\_\_\_\_\_\_\_\_\_\_\_\_\_\_\_\_\_\_\_\_\_\_\_\_\_\_\_\_\_\_\_\_\_\_\_\_\_\_\_\_\_\_\_\_\_\_\_\_\_\_\_\_\_\_\_\_\_**

- **14.Cesión de derechos de autor.** El autor deberá cumplimentar el documento de cesión de derechos que acompaña a las presentes normas, como Apéndice 1.
- **15.Bibliografía**. Dado el sistema de citas y referencias utilizado, se considera innecesaria la disposición obligatoria de un apéndice bibliográfico. No obstante, en el caso de que algún autor considere imprescindible incluirla, además de los pies de página, se presentará al final de su capítulo. En todo caso, la bibliografía se citará conforme a las normas 690-1987 (UNE 50-104-94) e ISO 690-2.
- **16.Material gráfico**. El material gráfico que se entregue deberá ser de buena calidad técnica y artística, nítida y bien contrastada, e irá acompañado por su correspondiente cita de fuentes o mención de cesión. Las imágenes deberán ajustarse a lo establecido en el procedimiento que se incluye en el Apéndice 2.
- **17.Tablas.** El título de la tabla debe ser breve, con un máximo de diez palabras y no más de dos líneas, igualmente para los títulos de las celdillas, si los hay. Todas las abreviaturas que aparezcan en las tablas deben desarrollarse en los pies de las mismas. La estructura debe ser simple. Estarán numeradas correlativamente, con las tablas por un lado y las figuras por otro.

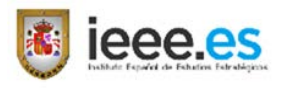

## **Apéndice 1**

**Cesión de los derechos de autor en los trabajos desarrollados en los grupos de trabajo de investigación del CESEDEN**

**\_\_\_\_\_\_\_\_\_\_\_\_\_\_\_\_\_\_\_\_\_\_\_\_\_\_\_\_\_\_\_\_\_\_\_\_\_\_\_\_\_\_\_\_\_\_\_\_\_\_\_\_\_\_\_\_\_\_\_\_\_\_\_\_\_\_\_\_\_\_\_\_\_\_\_\_\_\_\_\_\_\_\_\_\_\_\_\_\_\_\_\_\_\_\_\_\_\_\_**

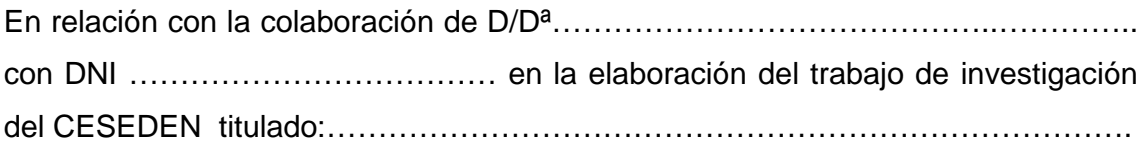

..………………………………….....……………………………………………………..…

y de acuerdo con lo establecido en la *Instrucción 61/2012*, de 10 de septiembre, de la Subsecretaria de Defensa, sobre la tramitación de publicaciones oficiales en el ámbito del Ministerio de Defensa, con la *Resolución 420/02161/2013*, de 12 de febrero, de la Secretaría General Técnica, sobre las condiciones económicas de los trabajos realizados por colaboradores para las publicaciones editadas por el Ministerio de Defensa y el *Real Decreto Legislativo 1/1996*, de 12 de abril, por el que se aprueba el texto refundido de la Ley de Propiedad Intelectual, regularizando, aclarando y armonizando las disposiciones legales vigentes sobre la materia,

dispongo la cesión a favor del Centro Superior de Estudios de la Defensa Nacional (CESEDEN) de todos los derechos de explotación de la propiedad intelectual del texto anteriormente citado, del que soy autor, por tiempo indefinido y con la facultad de ser cedido a terceras publicaciones periódicas, páginas web, o su publicación como parte de un libro, sin limitación de país.

> El autor/a D/Dª………………………..……………

En Madrid, a…. de………….……….. 201.…

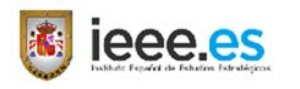

# **Apéndice 2**

### **Instrucciones para la inclusión de material gráfico**

**\_\_\_\_\_\_\_\_\_\_\_\_\_\_\_\_\_\_\_\_\_\_\_\_\_\_\_\_\_\_\_\_\_\_\_\_\_\_\_\_\_\_\_\_\_\_\_\_\_\_\_\_\_\_\_\_\_\_\_\_\_\_\_\_\_\_\_\_\_\_\_\_\_\_\_\_\_\_\_\_\_\_\_\_\_\_\_\_\_\_\_\_\_\_\_\_\_\_\_**

**1.** Cuando se habla en términos de impresión, la resolución se maneja en **DPI** (En inglés *dots per inch*) o en español **PPP** (Pixeles por pulgada)[1](#page-5-0).

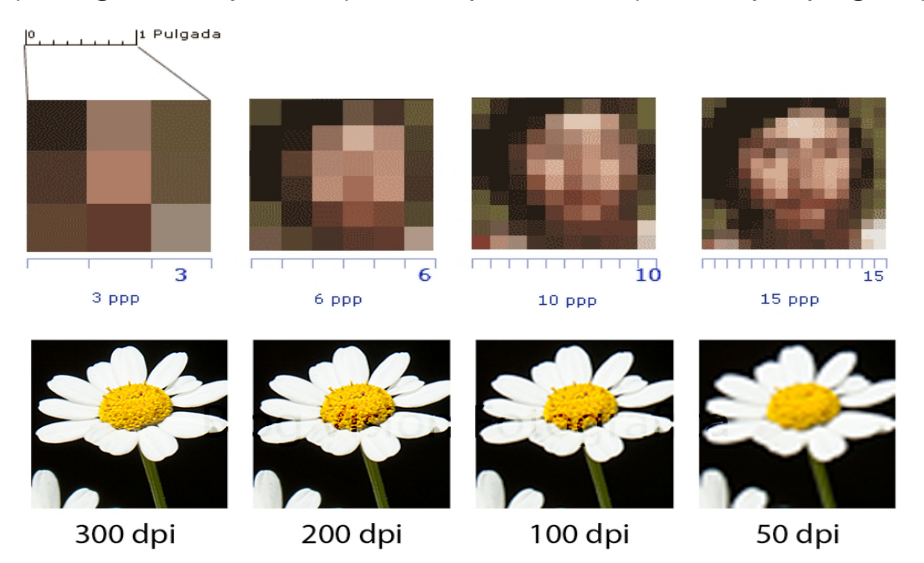

Cuantos más píxeles representados en pantalla o puntos impresos existan por área, mayor será la resolución de la imagen.

**2. Estándares.** Existen dos estándares relacionados con la resolución en la imagen digital: **72 dpi usado para visualizar las imágenes en pantalla** (Aplicados en la *web* o multimedia) y **300 dpi**, **utilizado en los sistemas de impresión**.

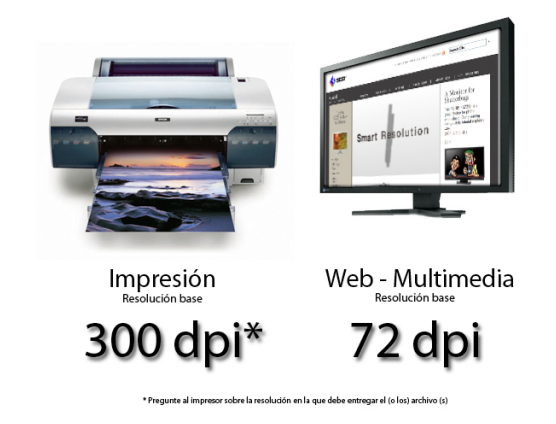

<sup>1. -</sup> Los puntos por pulgada (ppp) simplemente indican la cantidad de píxeles de una imagen digital que podemos colocar en una pulgada de imagen impresa**.** Dicho de otro modo**,** los ppp indican la resolución o densidad de puntos de una fotografía impresa**.**

<span id="page-5-0"></span>**.** 

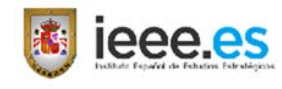

**3. Calidad mínima exigida de las imágenes.** Al objeto de alcanzar una calidad mínima aceptable de las imágenes en las publicaciones, estas deben de tener al menos una resolución de 300 ppp. Esto permite trasladar al texto imágenes con 11 cm de anchura y calidad suficiente.

**\_\_\_\_\_\_\_\_\_\_\_\_\_\_\_\_\_\_\_\_\_\_\_\_\_\_\_\_\_\_\_\_\_\_\_\_\_\_\_\_\_\_\_\_\_\_\_\_\_\_\_\_\_\_\_\_\_\_\_\_\_\_\_\_\_\_\_\_\_\_\_\_\_\_\_\_\_\_\_\_\_\_\_\_\_\_\_\_\_\_\_\_\_\_\_\_\_\_\_**

Por tanto si al elaborar un artículo se quiere incluir una imagen de **11 × 10 cm, a 300 puntos por pulgada**, necesitamos al menos la siguiente calidad:

- **Lado mayor**:  $11 \times 300$  :  $2,54 = 1.299$  pixeles.
- Lado menor:  $10 \times 300$  :  $2,54 = 1.181$  pixeles.

Para comprobar esta calidad se utilizará en cada imagen la tabla de *Excel* que se adjunta con estas instrucciones. Para ello se introducirá el número de píxeles de la imagen a incluir. El límite para determinar la calidad suficiente será un resultado de: Ancho, 11 cm o superior.

En la imagen a continuación se muestra una captura de pantalla de dicha herramienta, en la que al introducir el autor en la casilla: Ancho, un valor de 1.600 píxeles y en la casilla: Alto, 900 píxeles, correspondiente a las propiedades de la imagen del ejemplo, el resultado en la casilla: Ancho, es de 13,55 cm, valor superior a los 11 cm exigidos, con lo cual dicha imagen resultaría aceptable para su publicación.

Si al introducir los datos de una imagen, dicho valor es inferior a 11 cm, esta imagen no se puede incluir.

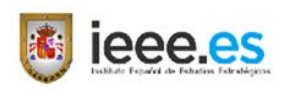

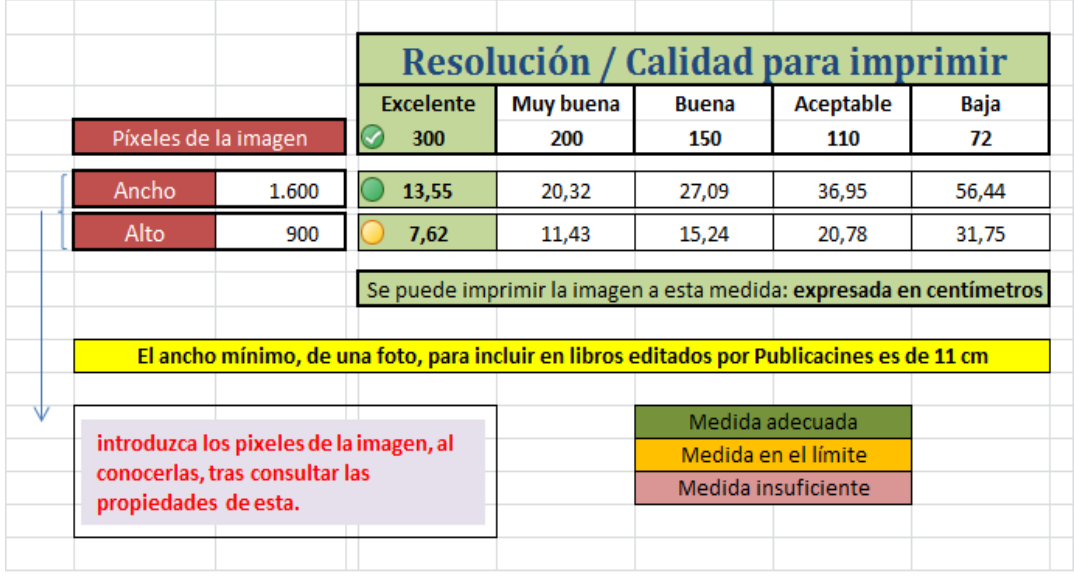

**\_\_\_\_\_\_\_\_\_\_\_\_\_\_\_\_\_\_\_\_\_\_\_\_\_\_\_\_\_\_\_\_\_\_\_\_\_\_\_\_\_\_\_\_\_\_\_\_\_\_\_\_\_\_\_\_\_\_\_\_\_\_\_\_\_\_\_\_\_\_\_\_\_\_\_\_\_\_\_\_\_\_\_\_\_\_\_\_\_\_\_\_\_\_\_\_\_\_\_**

- **4. Para ver las propiedades de una imagen** (píxeles que tiene) y si es válida para su impresión, se seguirá el siguiente procedimiento:
	- **1.** Sobre la imagen deseada se pincha con el botón derecho del ratón y se selecciona: "Propiedades".
	- **2.** En el cuadro de diálogo que se abre, seleccionen: "Detalles" y ahí figuran los píxeles (calidad) que tiene la imagen expresados en Ancho y en Alto.
	- **3.** Las cifras que aparecen son las que hay que incluir en la tabla antes descrita, obteniendo la cifra que deberá ser contrastada para saber si tiene los citados 11 cm establecidos como límite mínimo de calidad.

La tabla de *Excel* descrita será facilitada a los autores con motivo de la constitución del grupo de trabajo, la aprobación de su propuesta para la realización de un artículo o el encargo del mismo por parte del IEEE. En cualquier caso estará disponible, junto a este extracto de normas, en la página *Web* del IEEE, en la URL:<http://www.ieee.es/comun/contacto.html>*.*